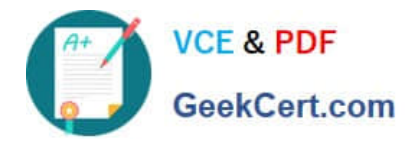

# **1Z0-1068Q&As**

Oracle Commerce Cloud 2019 Implementation Essentials

## **Pass Oracle 1Z0-1068 Exam with 100% Guarantee**

Free Download Real Questions & Answers **PDF** and **VCE** file from:

**https://www.geekcert.com/1z0-1068.html**

100% Passing Guarantee 100% Money Back Assurance

Following Questions and Answers are all new published by Oracle Official Exam Center

**C** Instant Download After Purchase

**83 100% Money Back Guarantee** 

- 365 Days Free Update
- 800,000+ Satisfied Customers

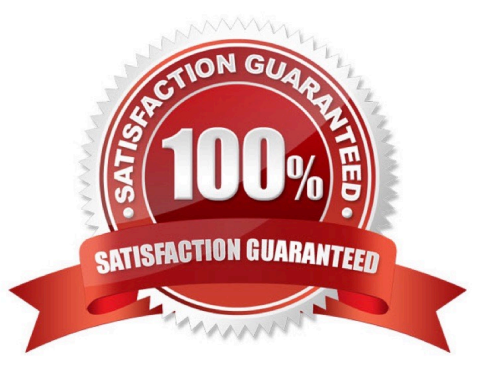

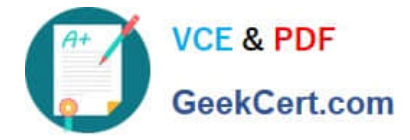

#### **QUESTION 1**

Given the configuration:

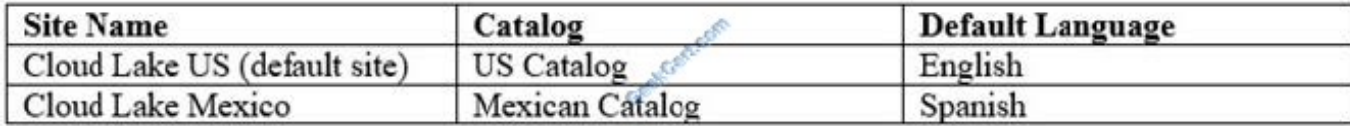

US Catalog and Mexican Catalog share some of the products.

Which two methods enable a merchandiser to enter Spanish translations in the products? (Choose two.)

A. Import the translations by setting LOCALE=es in the CSV import file

B. Select the site on the Catalog page and edit the products that need Spanish translations

C. Select Spanish from the Content Language drop-down and create new products with Spanish entries in the relevant fields

D. Select Spanish from the Content Language drop-down and edit the products that need Spanish translations

#### Correct Answer: AD

#### **QUESTION 2**

Oracle Commerce Cloud allows developers and business users to change the shopper experience to suit their needs by modifying components within page layouts via the REST APIs or via the Administration UI. How can you create a new page layout instance?

- A. Create a new layout instance by cloning an existing layout instance
- B. Upload a new storefront extension that defines the new layout instance
- C. Determine the type of layout and create a new blank instance
- D. You cannot create a new layout instance since there is a fixed number of layouts that cannot be updated

Correct Answer: B

Reference: https://www.oracle.com/a/ocom/docs/transitioning-to-oracle-commerce-cloud.pdf

#### **QUESTION 3**

Given the example custom widget JavaScript:

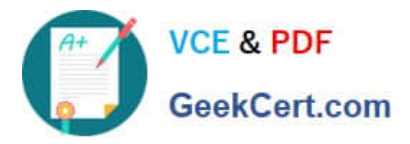

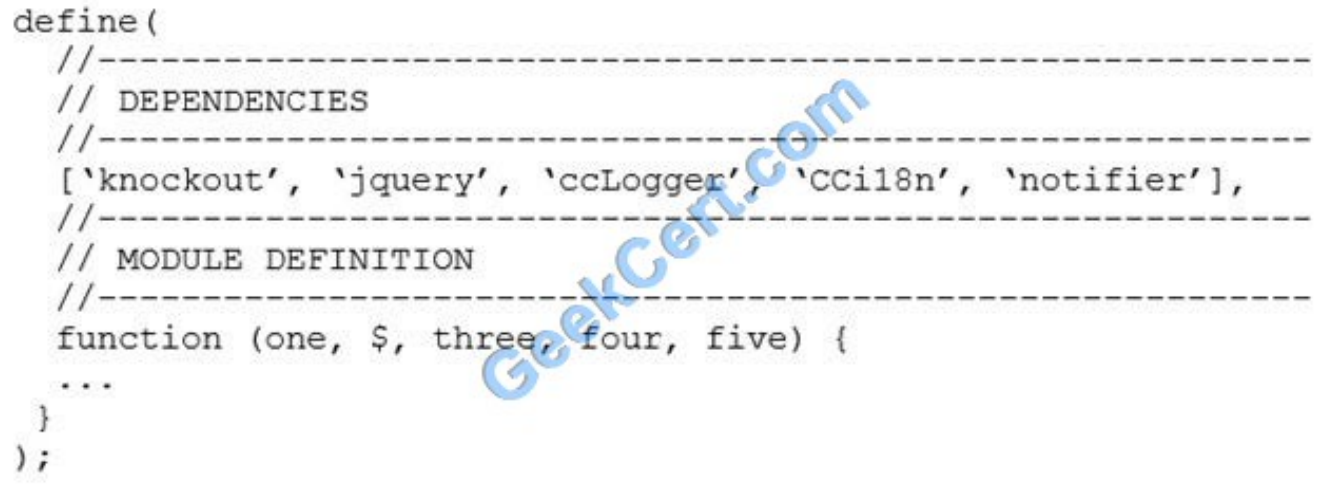

In this example, what does \$ represent?

- A. Local function referring to the JQuery library
- B. Placeholder for anonymous Require.js content
- C. Null value until it is initialized
- D. Local function referring to the ccLogger library

```
Correct Answer: C
```
#### **QUESTION 4**

Given the example widget configuration definition:

```
\left\{ \right."properties":
      "id": "enabled",
      "type": "booleanType";
      "helpTextResourceTd": "enabledHelpText",
      "labelResourceId": "enabledLabel",
      "defaultValue": true
   \},
  1
\mathcal{F}
```
Which two statements are correct? (Choose two.)

- A. You can reference the configuration in the widget JavaScript as widget.enabled()
- B. The widget configuration setting does not have a default value

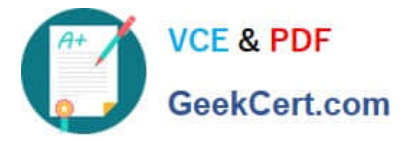

- C. You can reference the configuration in the widget JavaScript as site.enabled()
- D. The value can be either true or false
- E. The widget configuration setting will appear as a dropdown

Correct Answer: DE

#### **QUESTION 5**

What is the Commerce Cloud ccResizeImage custom binding used for?

- A. update image borders and colors before download
- B. size image to the current viewport before it is downloaded
- C. alter image proportions after download so that it fits on the screen
- D. crop the image based on specified top, bottom, left and right parameters
- Correct Answer: B

Reference: https://docs.oracle.com/cd/E93106\_01/Cloud.18A/WidgetDev/html/s0903resizeimagesusingtheccresizeimag01.html

[Latest 1Z0-1068 Dumps](https://www.geekcert.com/1z0-1068.html) [1Z0-1068 PDF Dumps](https://www.geekcert.com/1z0-1068.html) [1Z0-1068 Braindumps](https://www.geekcert.com/1z0-1068.html)

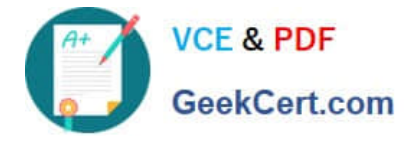

To Read the Whole Q&As, please purchase the Complete Version from Our website.

## **Try our product !**

100% Guaranteed Success 100% Money Back Guarantee 365 Days Free Update Instant Download After Purchase 24x7 Customer Support Average 99.9% Success Rate More than 800,000 Satisfied Customers Worldwide Multi-Platform capabilities - Windows, Mac, Android, iPhone, iPod, iPad, Kindle

We provide exam PDF and VCE of Cisco, Microsoft, IBM, CompTIA, Oracle and other IT Certifications. You can view Vendor list of All Certification Exams offered:

#### https://www.geekcert.com/allproducts

### **Need Help**

Please provide as much detail as possible so we can best assist you. To update a previously submitted ticket:

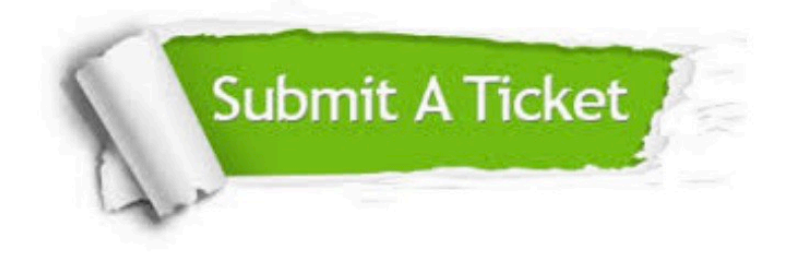

#### **One Year Free Update**

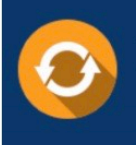

Free update is available within One fear after your purchase. After One Year, you will get 50% discounts for updating. And we are proud to .<br>poast a 24/7 efficient Customer upport system via Email

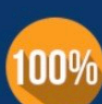

**Money Back Guarantee** To ensure that you are spending on

quality products, we provide 100% money back guarantee for 30 days from the date of purchase

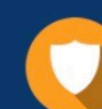

#### **Security & Privacy**

We respect customer privacy. We use McAfee's security service to provide you with utmost security for vour personal information & peace of mind.

Any charges made through this site will appear as Global Simulators Limited. All trademarks are the property of their respective owners. Copyright © geekcert, All Rights Reserved.